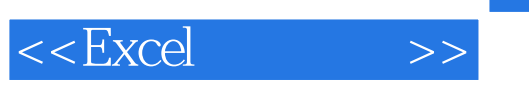

 $<<$ Excel $>$ 

- 13 ISBN 9787565704154
- 10 ISBN 7565704156

出版时间:2012-1

页数:253

PDF

更多资源请访问:http://www.tushu007.com

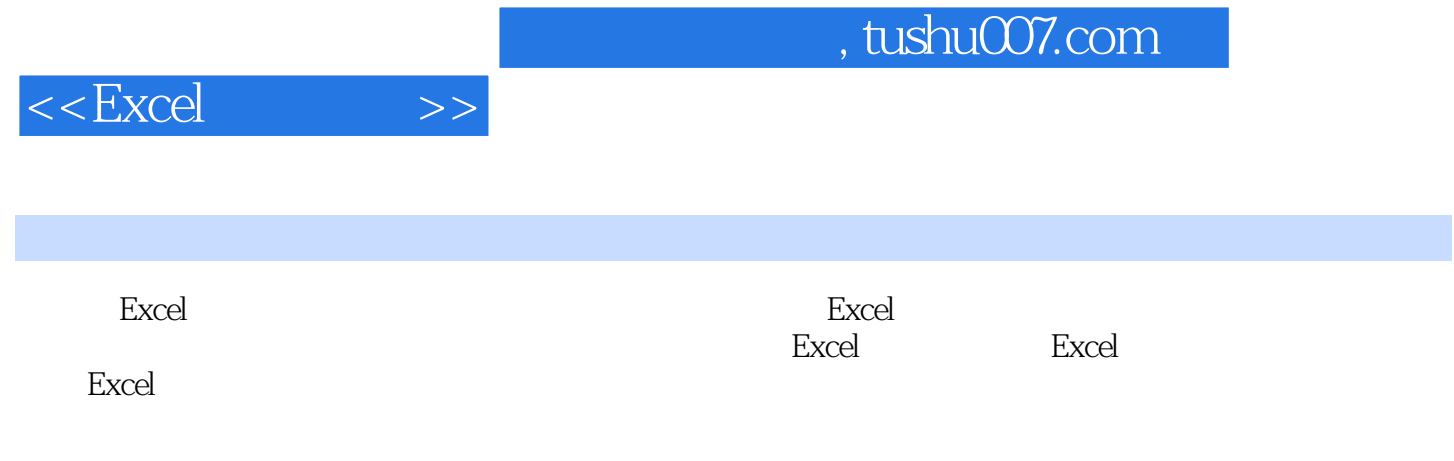

 $,$  tushu007.com

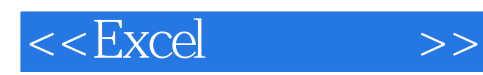

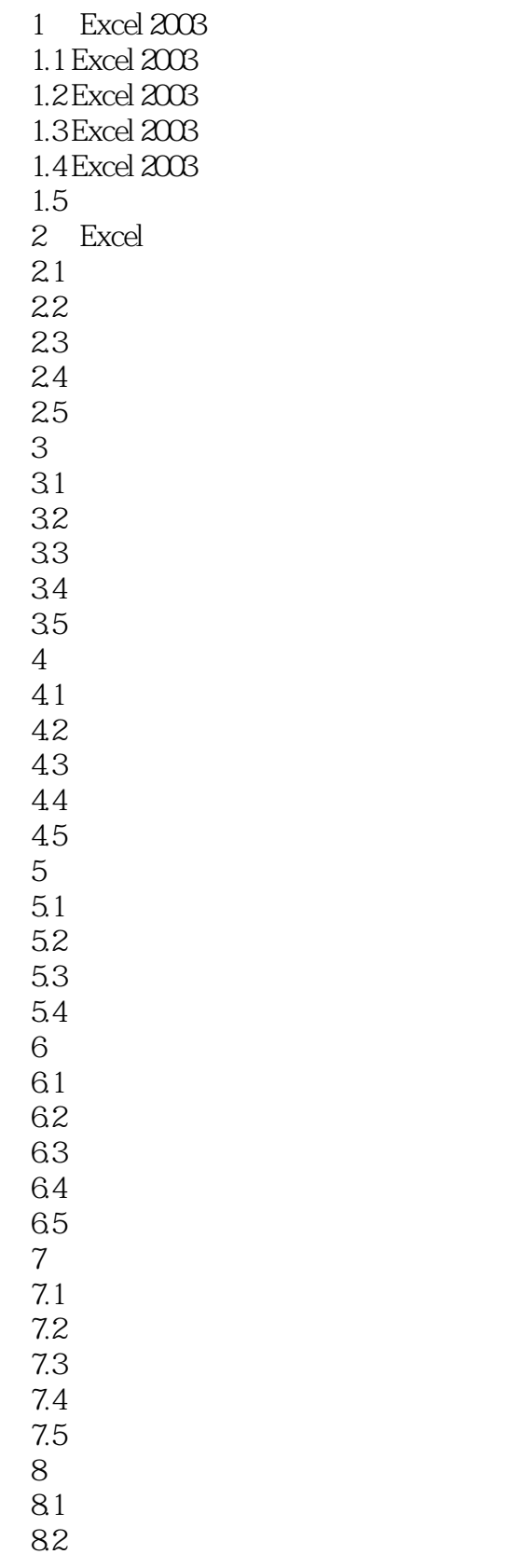

## $,$  tushu007.com

## $<<$ Excel $>>$

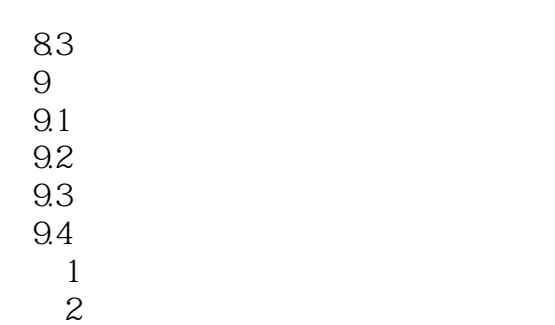

, tushu007.com

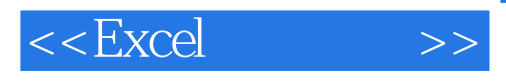

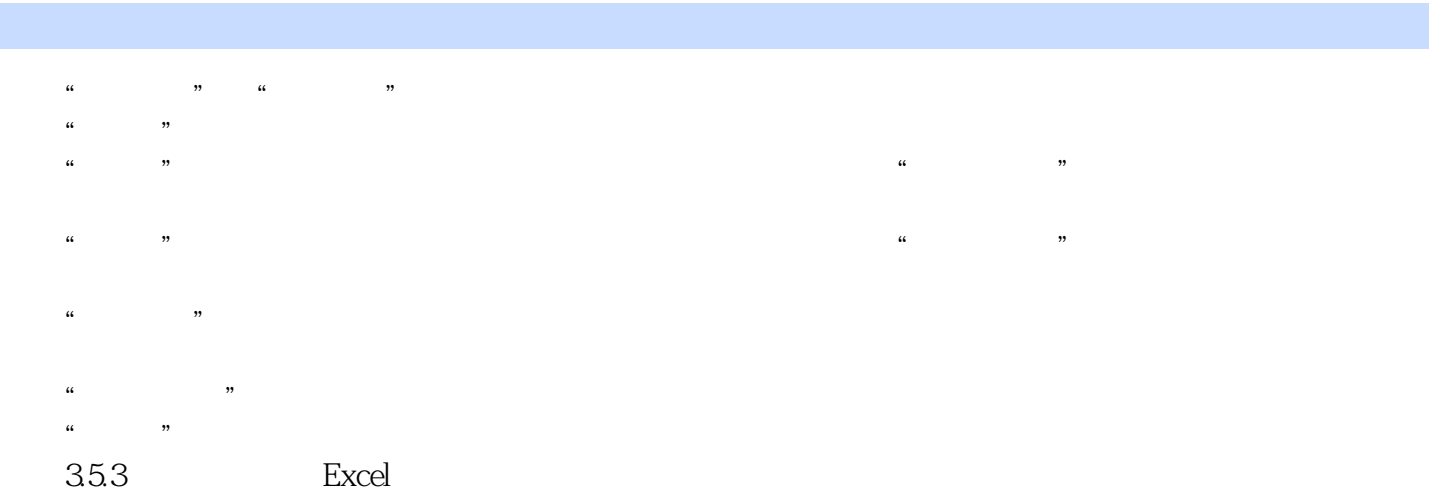

 $\alpha$  and  $\alpha$  and  $\alpha$  of  $\alpha$  and  $\alpha$  of  $\alpha$  of  $\alpha$  of  $\alpha$  of  $\alpha$  of  $\alpha$  of  $\alpha$ 

 $\frac{u}{a}$ ,  $\frac{u}{b}$ ,  $\frac{u}{c}$ ,  $\frac{u}{c}$ ,  $\alpha$  and  $\beta$ ……

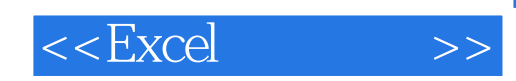

本站所提供下载的PDF图书仅提供预览和简介,请支持正版图书。

更多资源请访问:http://www.tushu007.com